## LOGICAL I/O PROCESSOR PROGRAMMING DETAIL

## TO PRODUCE SPECIAL FYA-PPLT SIGNAL SEQUENCE

(program controller as shown below)

- 1. FROM MAIN MENU PRESS '2' (PHASE CONTROL), THEN '1' (PHASE CONTROL FUNCTIONS). SCROLL TO THE BOTTOM OF THE MENU AND ENABLE ACT LOGIC COMMANDS 1, 2, 3, 4, 5 AND 6.
- 2. FROM MAIN MENU PRESS '6' (OUTPUTS), THEN '3' (LOGICAL I/O PROCESSOR).

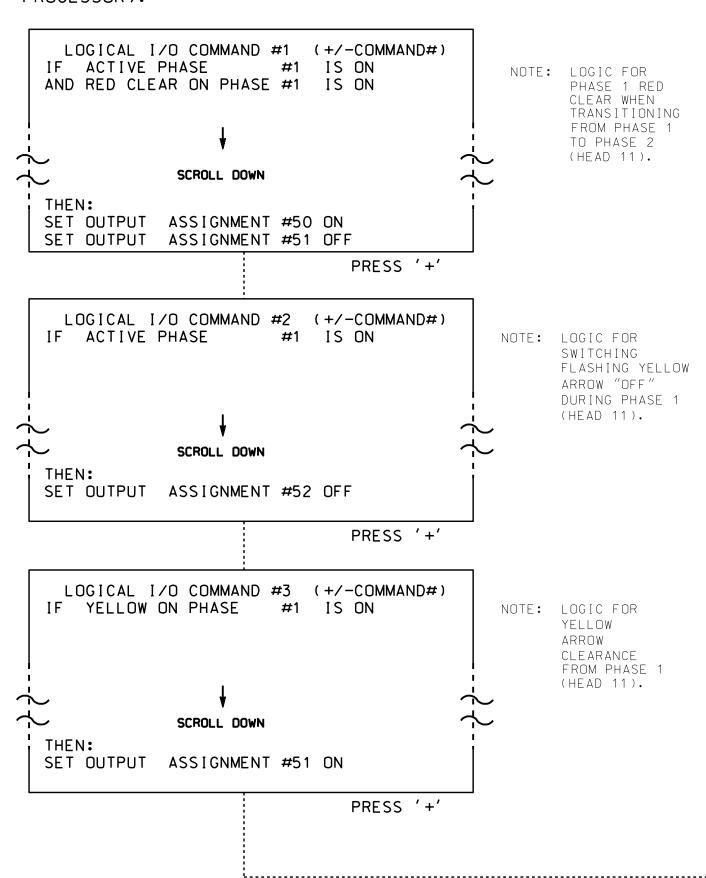

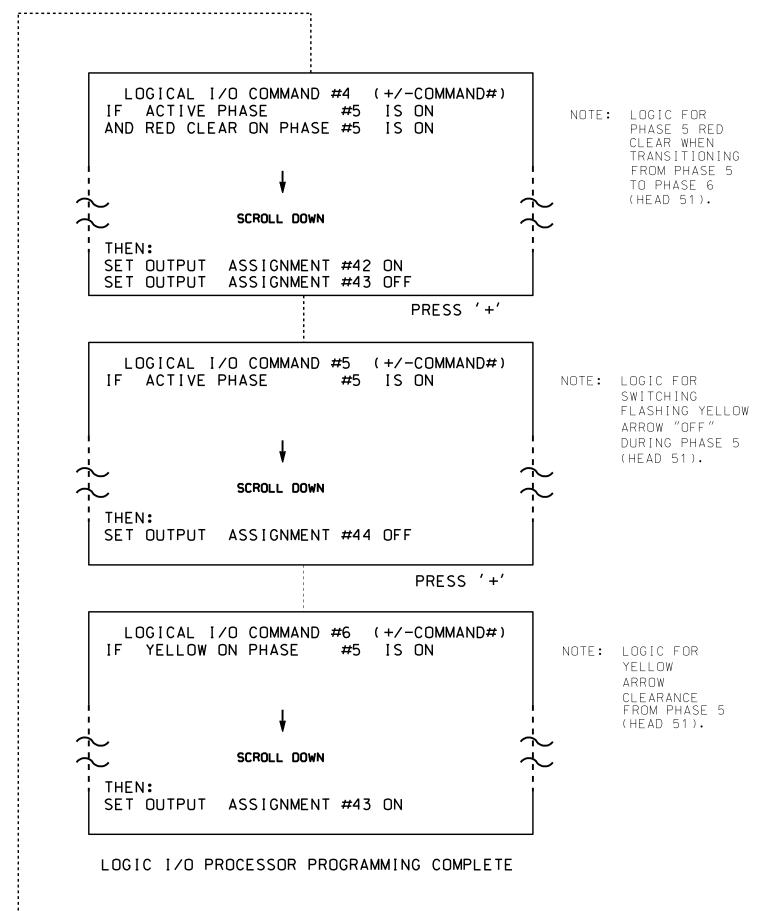

## OUTPUT REFERENCE SCHEDULE

OUTPUT 42 = Overlap C Red OUTPUT 43 = Overlap C Yellow OUTPUT 44 = Overlap C Green OUTPUT 50 = Overlap A Red OUTPUT 51 = Overlap A Yellow OUTPUT 52 = Overlap A Green

## OVERLAP PROGRAMMING DETAIL

(program controller as shown below)

FROM MAIN MENU PRESS '8' (OVERLAPS), THEN '1' (VEHICLE OVERLAP SETTINGS).

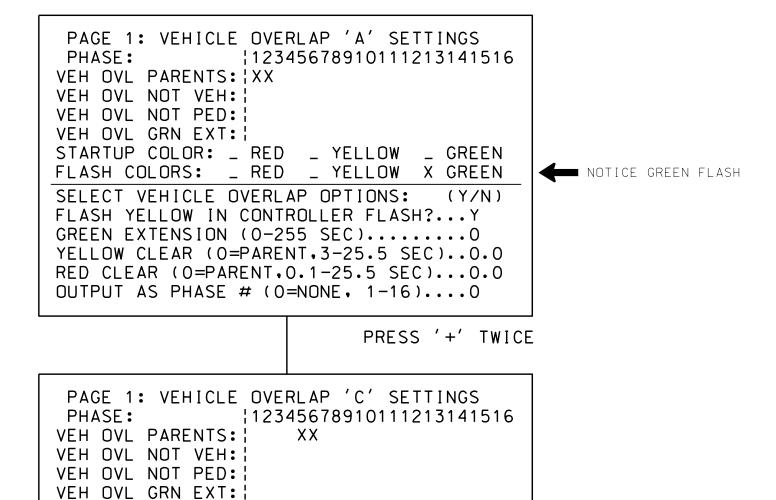

OVERLAP PROGRAMMING COMPLETE

OUTPUT AS PHASE # (0=NONE, 1-16)....0

STARTUP COLOR: \_ RED \_ YELLOW \_ GREEN

FLASH COLORS: \_ RED \_ YELLOW X GREEN

SELECT VEHICLE OVERLAP OPTIONS: (Y/N)

RED CLEAR (0=PARENT,0.1-25.5 SEC)...0.0

FLASH YELLOW IN CONTROLLER FLASH?...Y GREEN EXTENSION (0-255 SEC).....0 YELLOW CLEAR (O=PARENT,3-25.5 SEC)..0.0

> THIS ELECTRICAL DETAIL IS FOR THE SIGNAL DESIGN: 07-2101 DESIGNED: May 2014 SEALED: 4/2/2015 REVISED: N/A

NOTICE GREEN FLASH

Electrical Detail - Sheet 2 of 3

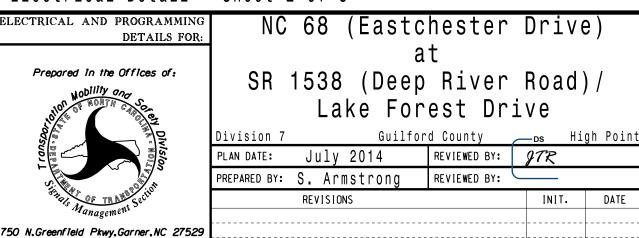

SEAL 008453

INIT. DATE SIG. INVENTORY NO. 07-2101